## Deem Errors & FAQs

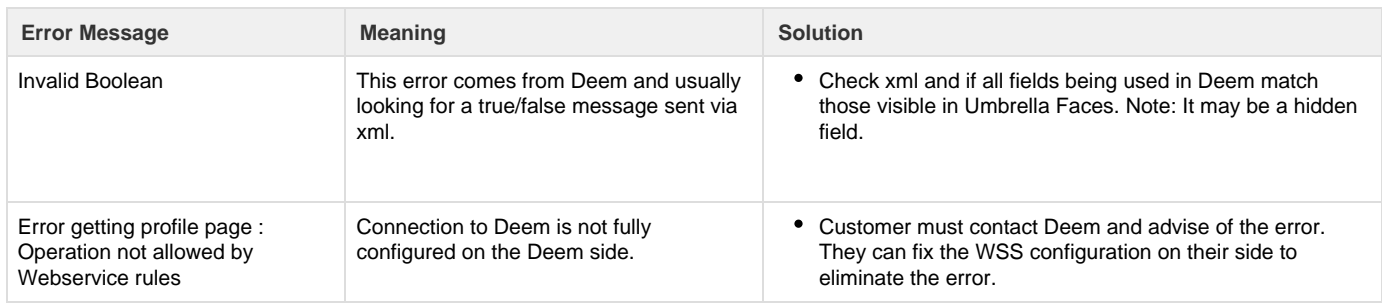